#### **Муниципальное бюджетное общеобразовательное учреждение cредняя общеобразовательная школа № 1 имени Героя Советского Союза Г. В. Пасынкова г. Ардон РСО-Алания**

**Центр цифрового и гуманитарного профилей «Точка роста»**

Принято решением **УТВЕРЖДАЮ** Директор МБОУ СОШ № 1 г. Ардона Педагогического совета Вацоева Т. М.  $N_2 \downarrow$  $\sum_{i=1}^{n}$ (И. О. Фамилия) (по нись) or  $\oint \rho$   $\frac{\partial \beta}{\partial x}$ OT KION CASOCO 2023 г. 2023 г. MH. Нагиева В.А. (руководитель «Точки роста»

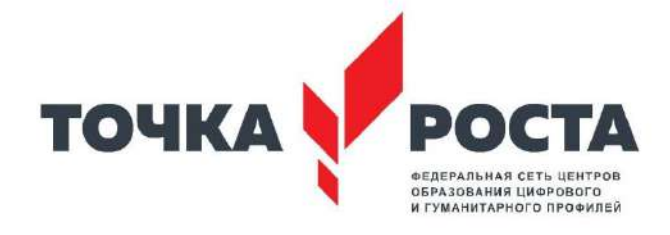

**Рабочая программа дополнительного образования «3D Моделирование» технического направления** на 2023-2024 учебный год

> Составитель: Гагиева В.А. Педагог дополнительного образования

 г. Ардон 2023 год

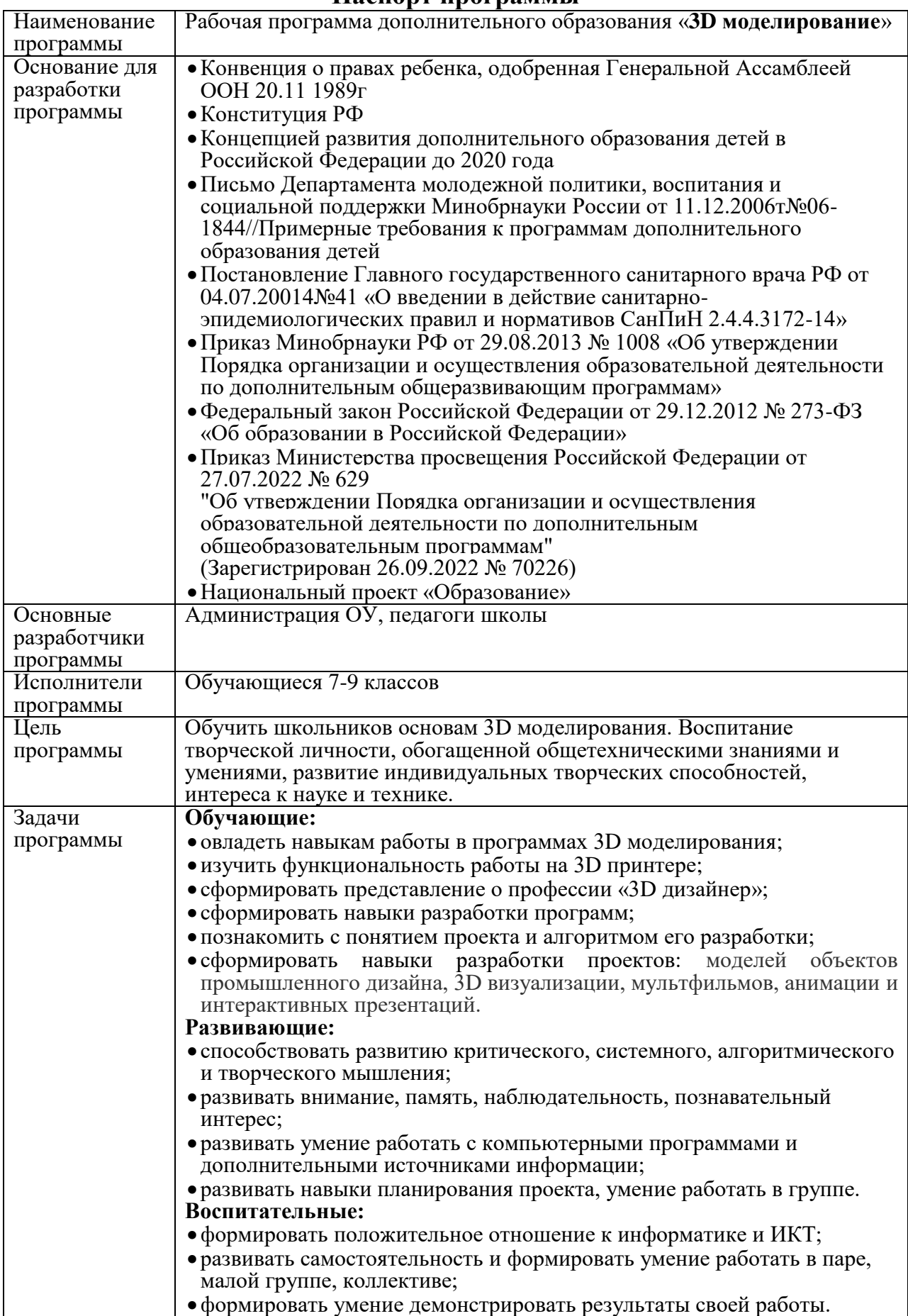

#### **Паспорт программы**

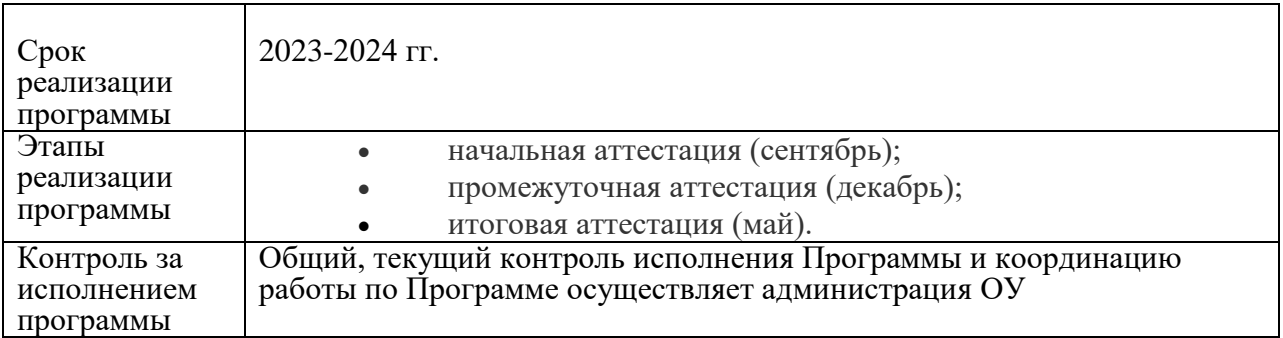

# **Содержание программы.**

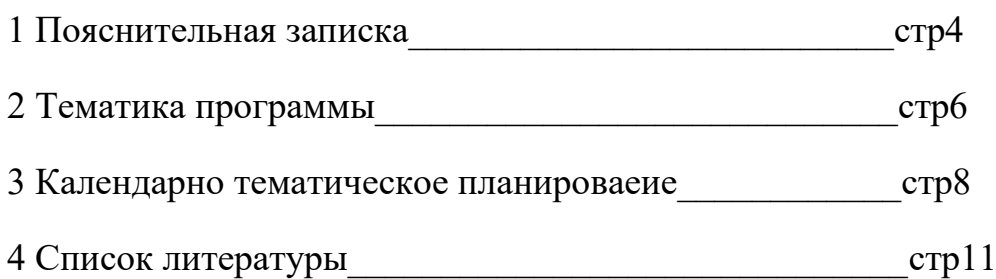

## **Пояснительная записка**

Актуальность данной программы связана с возрастающей потребностью в техническом образовании для подготовки будущих специалистов. В связи с этим, детям необходимо осваивать современные технические профессии уже в средних классах школы. Обучение по данной программе создаст условия по обеспечению доступа детей к возможностям современного, высокотехнологичного оборудования. Будет способствовать ранней профессиональной ориентации.

Современный дизайн строится не только на использовании традиционных способов создания проекта. Широко используются для этих целей информационные технологии, что выражается в проектировании, трехмерном моделировании, программировании, а также в свободном владении графическими пакетами и средствами разработки анимационных проектов.

Вытягивающая модель ведения образовательного процесса связана с развитием сети интернет и призвана компенсировать недостаток знаний и навыков, требующих высокий уровень инженерного профессионализма.

Программа делится на два обучающих модуля: «Вводный» и «Основной», рассчитана на 1 год обучения, первое и второе полугодие соответственно. Предназначена для обучения детей в возрасте от 10 лет. Так же возможно расширение программы дополнительным «Углубленным» модулем.

**Цели:** Обучить школьников основам 3D моделирования, 3D печати и проектнуой деятельности.

Развить у обучающихся креативность, изучить инструменты «дизайн мышления».

### **Задачи:**

Обучающие:

- овладеть навыками работы с 3D принтерами;
- изучить основные термины и инструменты 3D моделирования;
- сформировать представление о профессии «3D дизайнер»;
- сформировать навыки создания 3D моделей и 3D анимации;
- познакомить с понятием проекта и алгоритмом его разработки;

 сформировать навыки разработки проектов: моделей объектов промышленного дизайна, 3D визуализации, мультфильмов, анимации и интерактивных презентаций.

#### **Развивающие:**

 способствовать развитию критического, системного, алгоритмического и творческого мышления;

 развивать внимание, память, наблюдательность, познавательный интерес;

 развивать умение работать с компьютерными программами и дополнительными источниками информации;

 развивать навыки планирования проекта, умение работать в группе.

#### **Воспитательные:**

формировать положительное отношение к информатике и ИКТ;

 развивать самостоятельность и формировать умение работать в паре, малой группе, коллективе;

формировать умение демонстрировать результаты своей работы.

#### **В результате освоения дисциплины, обучающийся должен:**

**Профессиональные компетенции:** Уметь пользоваться актуальными инструментами и программами для создания дизайн продукта: 3D моделирование, 3D печать, графический дизайн. Разработать проектную идею, основанную на творческом подходе к решению дизайнерской задачи, используя приемы гармонизации форм, структур, комплексов и систем. Знать и уметь применять основные термины и понятия современного компьютерного дизайна. Владеть навыками 3D печати и 3D анимации.

**Общекультурные компетенции:** Владеть основными методами и средствами получения, анализа и хранения информации. Владеть культурой мышления и защиты проекта перед аудиторией.

Компьютерный дизайн - быстро развивающаяся отрасль IT сферы. На данный момент наша страна уступает таким традиционно дизайнориентированным государствам как – Германия, США, Италия, Япония. Представители торговли и производства в них являются беспрерывными заказчиками дизайна. В связи с этим необходимо обучать детей основам компьютерного дизайна по средствам кружков дополнительного образования.Исследование 3D технологий обосновано буквально повсеместным внедрением трехмерной графики во многих сферах: промышленность, медиа индустрия, реклама и развлечения. Включает в себя множество компетенций: промышленный дизайн, информационная графика, разработка фирменного стиля и т.д.

# **Тематика программы**

#### **«Вводный модуль»**

### **1. Введение в дополнительную общеобразовательную программу «3D моделирование». Цели и задачи, ожидаемые результаты. Техника безопасности работы с компьютерным оборудованием.**

*Теоретическая часть*. Знакомство с профессией 3D дизайнер . Цели и задачи обучения, ожидаемые результаты. Просмотр презентаций , техника безопасности.

*Практическая часть.* Программа 3D моделирования «Blender», установка программы на пк.

### **2.Знакомство с интерфейсом. Создание низко полигональных моделей.**

*Теоретическая часть.* Просмотр презентации «Объёмные фигуры».

*Практическая часть.* Запуск программы «Blender» знакомство с интерфейсом и сочетанием горячих клавишей. Создание низко полигональных моделей. Инструменты «Перемещение», «Вращение», «Масштабирование».

### **3. Покадровая анимация низко полигональной модели.**

*Теоретическая часть.* Просмотр презентации «История анимации». Изучение правил настройки эффектов анимации.

*Практическая часть.* Применение изученного материала на практике**.**  Создание анимации «Прыгающий мяч».

### **4. Режимы просмотра в Blender. Настройка материала.**

*Теоретическая часть.* Демонстрация на электронной доске возможностей настройки режимов просмотра сцены. «Карта материала», основные настройки.

*Практическая часть.* Применение изученного материала на практике**.** Создание моделей сферы с применением различных материалов : металл, стекло, пластик, матовый, светящийся и т.д.

### **5. Настройки освещения.**

*Теоретическая часть.* Демонстрация на электронной доске возможные настройки освещения.

*Практическая часть.* Применение изученного материала на практике. Создание различных источников света, настройка мощности, радиуса и цвета освещения.

### **6.Итоговая работа. Создание сцены из нескольких низко полигональных объектов на заданную тему.**

*Теоретическая часть.* Просмотр презентации с примерами различных 3D сцен. Влияние освещения на восприятие объекта. Возможности рендера.

*Практическая часть.* Создание 3D сцен из нескольких объектов, настройка освещения, рендер. Групповая работа: выбор темы, создание жюри из обучающихся, просмотр всех созданных работ. Выбор лучшей.

## **«Углубленный модуль»**

## **1.Работа с 3D принтером.**

*Теоретическая часть:* Просмотр видео презентации «Возможности 3D печати». Показ ранее распечатанных на 3D принтере моделей. Обзор принтера, которым оснащена «Точка роста».

*Практическая часть:* Создание индивидуального дизайна модели брелока в программе «Blender». Распечатывание на 3D принтере.

## **2. Изучение инструмента «3D Текст», создание 3D открытки к актуальному празднику.**

*Теоретическая часть:* Демонстрация на электронной доске возможные настройки инструмента «Текст»: настройки шрифта, размера, толщины, отступов и т.д.

*Практическая часть:* Создание 3D Открытки. Групповая работа: выбор темы, создание жюри из обучающихся, просмотр всех созданных работ. Выбор лучшей открытки.

## **3. Режим редактирования в «Blender»**

*Теоретическая часть:* Демонстрация на электронной доске моделирования в «режиме редактирования»: вершины, грани, полигоны. Изучение панели инструментов в «режиме редактирования».

*Практическая часть:* Применение полученных знаний на практике. Создание сцены «стеклянная кружка с напитком и долькой лимона».

## **4. Система частиц.**

*Теоретическая часть:* Демонстрация на электронной доске возможности работы с «системой частиц».

*Практическая часть:* Применение полученных знаний на практике. Создание анималистичного персонажа с применением системы частиц «Пушистик». Создание анимации с применением системы частиц «Комета»

### **5. Итоговое задание. Выполнение проекта по 3D анимации «Оживи сказку!». Демонстрация проекта.**

*Теоретическая часть:* Просмотр презентаций «Этапы проекта», «Правила дизайн мышления» Деление группы на команды. Работа над созданием проектов – анимации.

*Практическая часть:* Выполнение проектов 3D анимации на тему «Оживи сказку!» в командах. Рендер анимации. Выбор жури из числа педагогов. Защита проектов.

# **Календарно-тематическое планирование**

# **«Вводный модуль»**

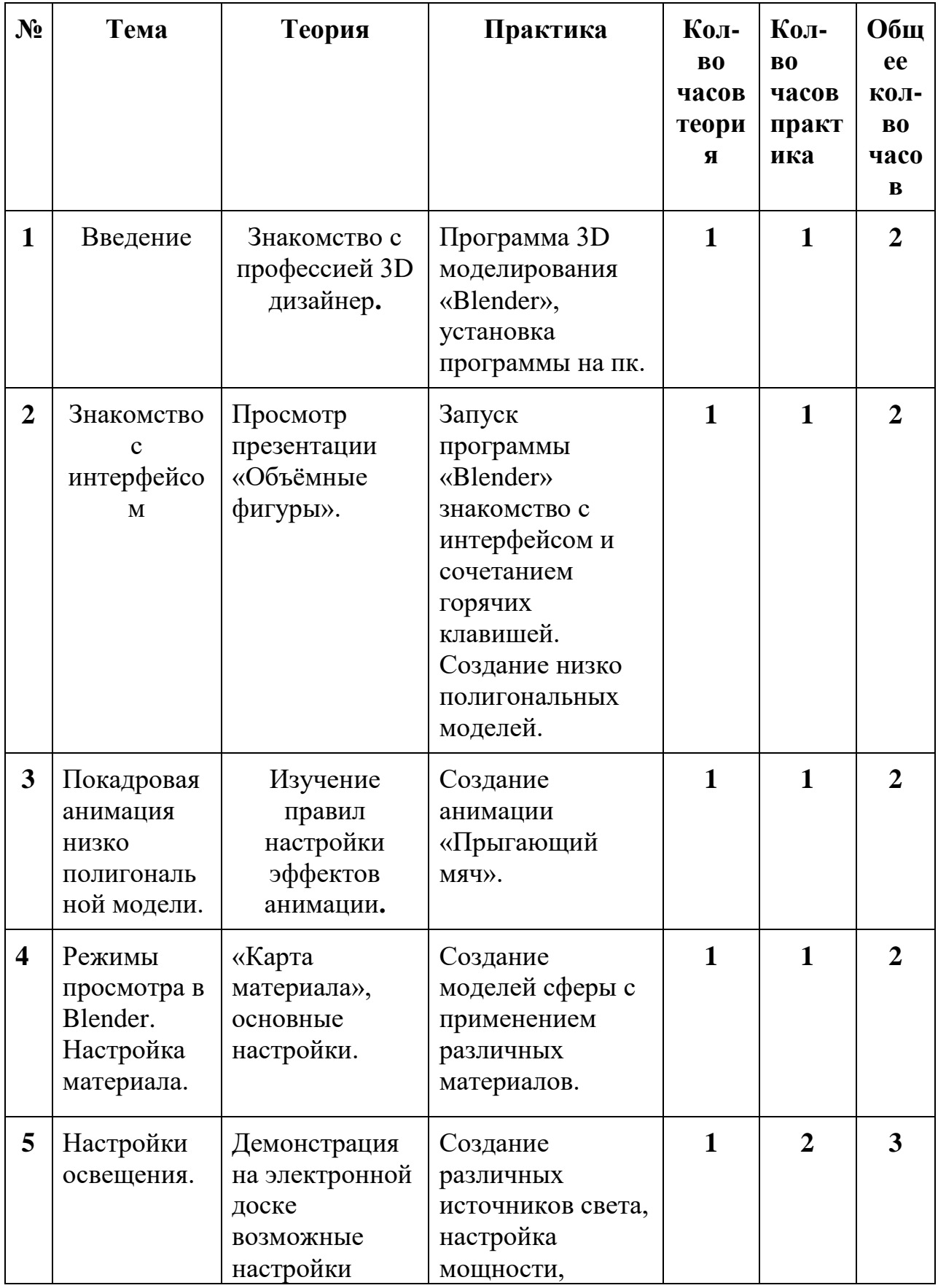

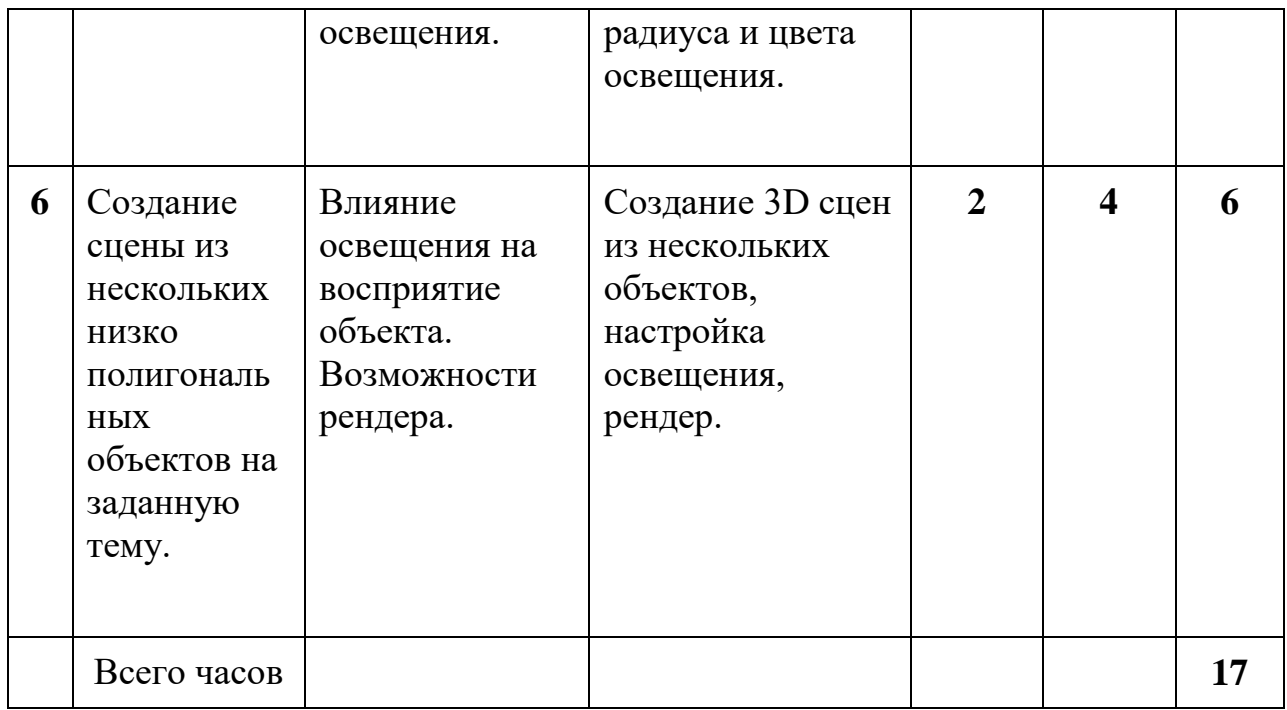

# **«Углубленный модуль»**

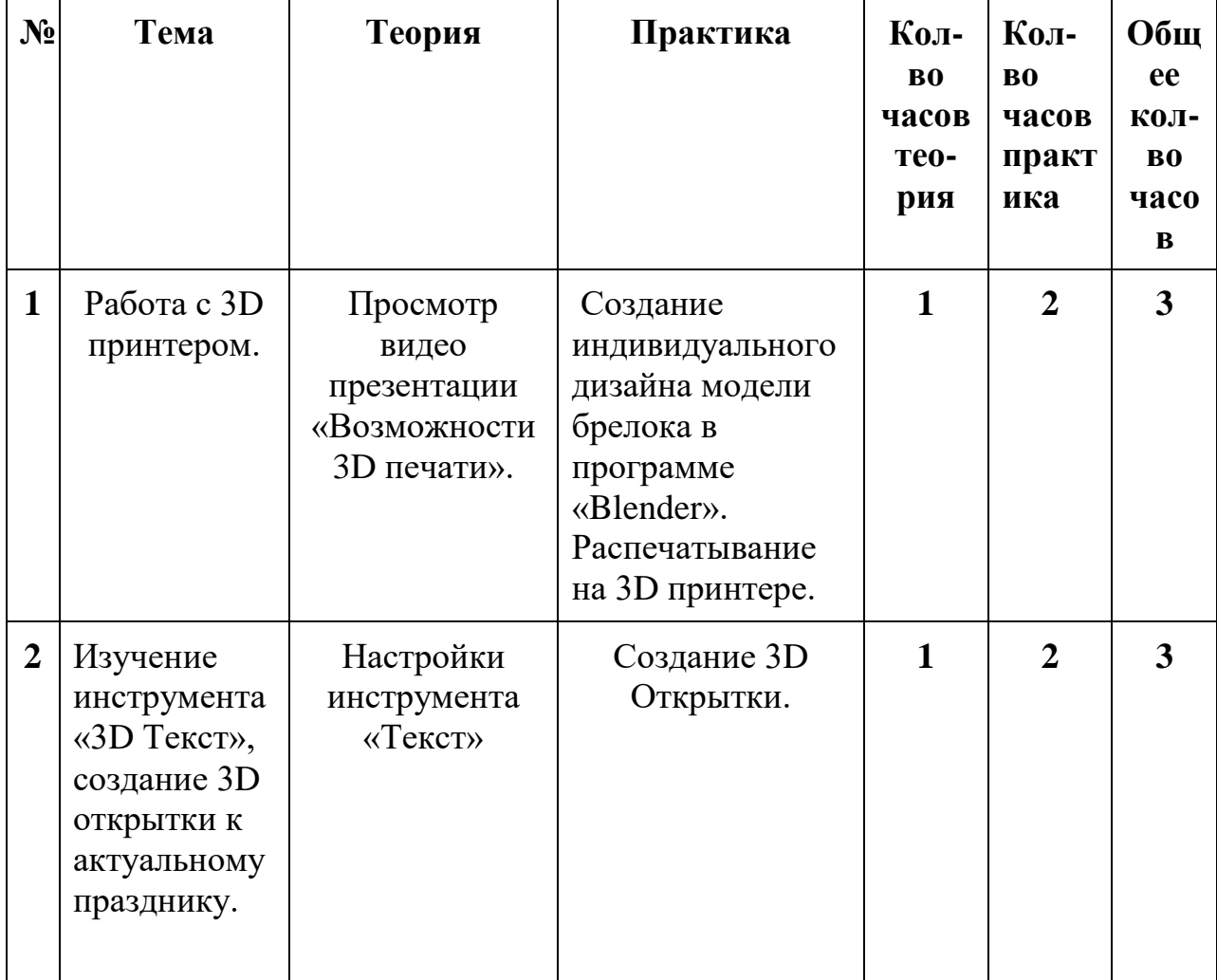

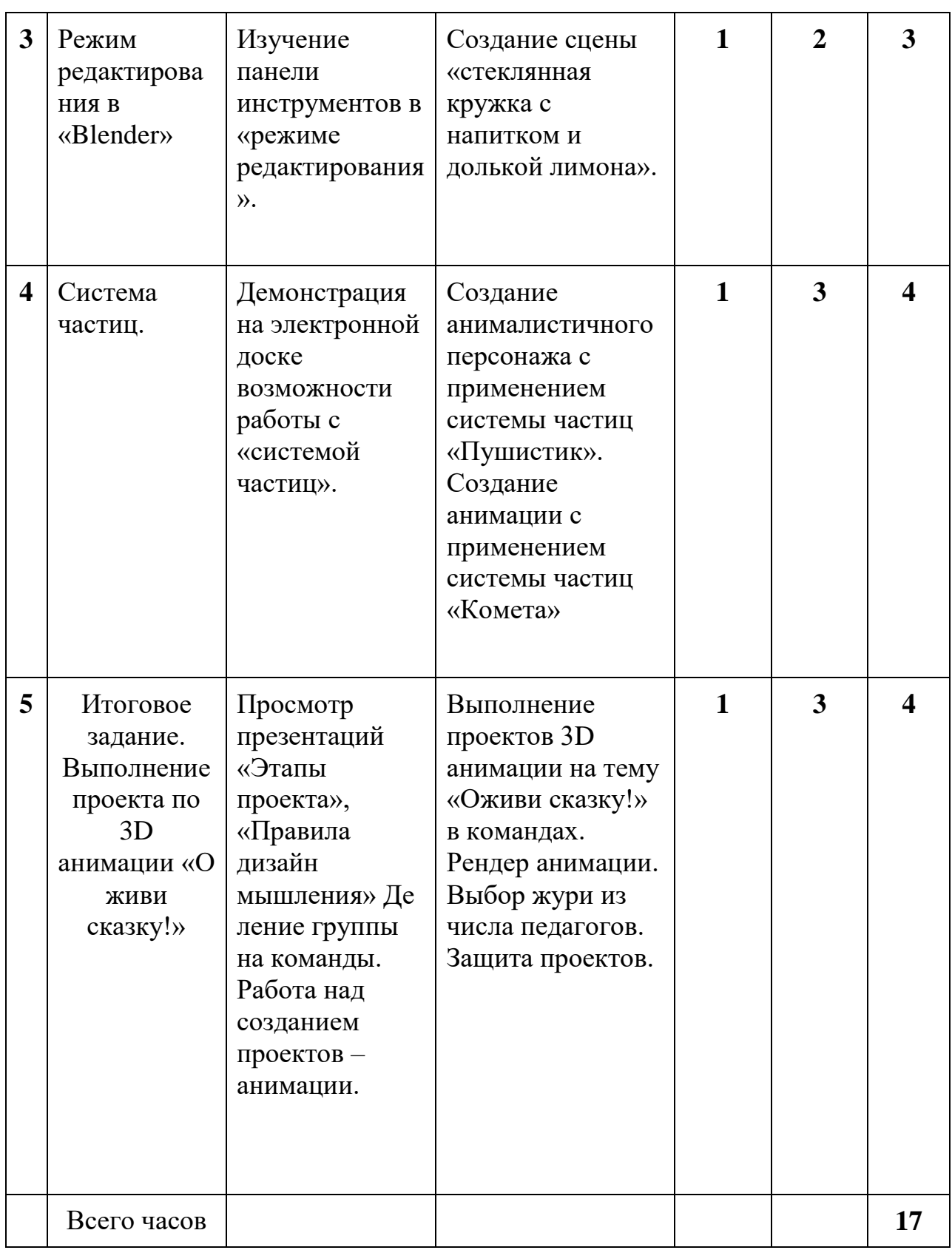

# **Необходимое оборудование:**

Компьютеры с установленным ПО, выход в интернет, электронная доска, 3D принтер.

# **Список использованной литературы:**